# **DataPlot Crack With Product Key [Latest-2022]**

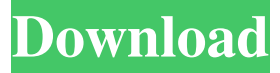

#### **DataPlot Crack+ Free License Key [32|64bit] [Latest]**

More colors, more flexibility, a shiny new interface. Simple, clean UI DataPlot Crack Mac is a new data visualization app for Mac that's fully customizable and infinitely configurable. Want to create charts with bubbles? Absolutely! Want to show timeseries data? Sure! Want to plot graphs and maps on a huge chart? You bet! You can do it all, and more, with this new Mac app. These beautiful, customizable charts allow you to change and reconfigure them in every way imaginable. By making use of Apple's Health app, you can use your personal fitness data to create custom charts, and even use specific colors to reflect values. Because they're fully customizable, they're fun to play with and look great. You can even drag and drop values into the graphs to see how they affect the final look. And because of the app's huge flexibility, you'll be able to change almost every aspect of the charts and graphs you make. With drag and drop, you can move data to different locations, adjust the appearance of the plots, swap out chart styles, remove or add data, and even add multiple graphs on the same chart. It's all intuitive and easy to use. Grab your own copy now and give it a shot! What's New in DateDiffer: Improvements on multiple levels DateDiffer is a new Mac app that allows you to compare dates in your preferred format. You can choose between different units, and between a few different calculation methods. This Mac app takes a lot of what you expect from a date calculator and adds a ton of useful functionality. You can calculate the difference between dates, the difference between times, the difference between times and dates, and much more. Because of the app's intuitive and customizable functionality, you can easily use it to find out the difference between several dates in your calendar, the difference between a date and the current date, or to see how many weeks or months have passed since a date. DateDiffer also adds to the formula a'minutes to date' and 'days to date' option, so you can get the difference between two dates in a minute or a day. All of these features make it the perfect app to calculate the difference between two dates. Check it out! What's New in dicomdoctor: Improvements on multiple levels dicomdoctor is a new tool designed to handle radiology images, such as those created by a CT scan or MRI. This Mac

#### **DataPlot Free For Windows [Updated] 2022**

The KeyMacro tool provides the ability to capture all of the data from an arbitrary number of different hardware and software counters, and plot them in a single graph. The resulting graph can be saved to a file, emailed, or printed to a PDF file. KEYMACRO Features: - Supports many different counter devices. - Can be run at a configurable frequency, to capture a single data sample once in n seconds. - Captures all of the data (from different counters) into a single graph. - Can save the graph to a PDF file. - Can send the graph to the email. - Can print the graph. - Can be started from the command line. - Can start multiple instances in parallel. KEYMACRO Use: You can use the KeyMacro tool to make plots of traffic data for both personal use, or for use in presentations, reports and software development. KEYMACRO Install: The KeyMacro tool is included with the KEYMACRO Framework on our website. The KeyMacro Framework is made available on our website at KeyMacro Framework is available for free download at NOTE: If you need to install the KeyMacro Framework, you must first download the ZIP file (we recommend downloading the ZIP file directly from the URL below, and then unzipping the file to your computer). For further questions or comments, please contact us directly at: info@keymacro.com SOURCES: KeyMacro Support: GitHub Source: RSS: DAILY EMAIL NEWSLETTER: EMAIL SUPPORT: PRIVACY POLICY: FOR YOUR CONVENIENCE, THE KEYMACRO: MESSAGE BOARD IS OPERATED BY GOOGLE DISCUSSION. TO GET A RESPONSE FROM THE KEYMACRO TEAM, POST IN 1d6a3396d6

### **DataPlot Keygen Free Download**

DataPlot is a powerful and easy-to-use traffic detection tool. The program offers a number of features such as: • Automatically detect and identify multiple detected objects • Detect vehicles in different orientation • View or record vehicle location history • Switch between the different detectors • Select or save unique features for your analysis • Print reports from different sources • Import several types of data (see the available types of data below) DataPlot is available in 2 versions. A free version (open source version) and a pro version. The pro version allows you to use all the features mentioned above. All DataPlot users can download the pro version by registering for a free account. The free version allows only the detection of non-moving objects and is available for Windows, OS X and Linux platforms. More information on the available functions, features and how to get the program can be found in the documentation. DataPlot Manual DataPlot Manual is the manual for DataPlot. You can open the PDF document in Adobe Acrobat Reader by clicking here. Instructions: DataPlot is a small Java application. You can download the source files to the hard disk. In order to run DataPlot you have to run a small installer. • Register to your free DataPlot account. • Open the installer. • Select the installation directory on your computer and press Continue. • Press Install. • Wait until the installation is finished. You can now start DataPlot. The following step-by-step installation guide will help you install and run DataPlot. Step 1: Download and unpack the DataPlot archive to your computer. The archive contains the program and some sample data files. • Download DataPlot from www.3dtravl.com • Unpack the downloaded archive. • Copy the DataPlot folder to the installation directory. • Delete the original DataPlot folder. Step 2: Start DataPlot. The data input is standard ( \*.dtd ). The output data is stored in the DataPlot.dtd To run DataPlot you have to start a server application on your computer. Step 3: Start the Data

#### **What's New In?**

Connect the Data Plot software to your instrument or datalogger. It reads data from the device as a list of integers and shows the graph on the screen. To include other devices than just instruments you also can connect your PC to the Data Plot software. Functionalities: + Read from different kinds of data sources (textfile, SMARTpax, excel file, ICD record, smartDAQ source,..) + Read the data from a real instrument or datalogger + You can choose the X axis of your graph from different types of time + The Y axis of your graph can be time, frequency, amplitude,... + You can include different functions (for example you can include the temperature of your device in your graph) + You can include all kinds of data of the device. Graphical examples are available in the documentations. + You can create for example trend graphs + you can save your graphs in png, eps or pdf + You can create graphs with 4 or 8 different axes + you can create graphs with 24 different colors + You can save your graphs with one of the different anti-aliasing options + The software is light and easy to use. Using the Data Plot software: The Data Plot software will be opened automatically when you connect to your instrument/logger. You can run this software on the front-end of your data logger or on the back-end of your instrument. There are two different screen layouts for you to choose from: - The Window-Like screen: This screen shows the raw data of your instrument or logger. With this screen you can choose from different options to show the data of your device. You can select the scale, the background color and the graphs/trend functions that you want to show. The window-like screen is only for you to choose what data to show on your graph. - The Plot Screen: This screen shows the graph of your data. You can select different graphs and you can change the different options of your graph. In the plot screen you can choose the scales of your X and Y-axis, you can choose what time axis you want to show, you can choose which labels you want to show on your axes. You can also choose the different colorings. Plotting different graphs is much more easy with this screen, since you have to add different graphs to it. For your convenience, you can open the plot screen when you are in the data window, and close it when you are in the front end of your device or instrument. Software pack: The software pack contains the complete Data Plot program in the following versions: - Windows: Data Plot Pro 2.7.5.0 - Mac: Data Plot Pro 2.7.

## **System Requirements:**

1080p: Not Supported Minimum: OS: Windows 7 SP1, Windows 8.1, Windows 10 Windows 7 SP1, Windows 8.1, Windows 10 Processor: Intel Core 2 Duo / Quad / Core i3 Intel Core 2 Duo / Quad / Core i3 Memory: 4GB RAM (8GB recommended) 4GB RAM (8GB recommended) DirectX: Version 9.0c Version 9.0c Hard Drive: 4GB available space 4GB available space Sound Card: DirectX Compatible (

Related links:

<https://wakelet.com/wake/51CNB-d5vQICARXkMQAhy> <http://www.simonefiocco.com/?p=2008> [https://www.proindustria.net/wp-content/uploads/2022/06/ClearBox\\_Enterprise\\_RADIUS\\_Server.pdf](https://www.proindustria.net/wp-content/uploads/2022/06/ClearBox_Enterprise_RADIUS_Server.pdf) [https://myrealex.com/upload/files/2022/06/AsxhCOXXv4RDQrBWeWHf\\_07\\_3050b565aab7e7325be12c6cee369f10\\_file.pdf](https://myrealex.com/upload/files/2022/06/AsxhCOXXv4RDQrBWeWHf_07_3050b565aab7e7325be12c6cee369f10_file.pdf) <https://atompublishing.info/biew-13-7-1-crack-activation-code-win-mac-march-2022/> <https://bertenshaardhouttilburg.nl/wp-content/uploads/2022/06/jasskanu.pdf> <https://theferosempire.com/?p=5739> <http://formeetsante.fr/wp-content/uploads/eirwkau.pdf> <https://progressivehealthcareindia.com/wp-content/uploads/2022/06/isrile.pdf> <http://bestoffers-online.com/?p=6644> <https://www.vakantiehuiswinkel.nl/markersets-for-jedit-download-win-mac-updated-2022/> <https://www.licenzapoetica.com/2022/06/openwithview-crack-with-license-key-download-for-windows/> <https://totalcomputer.it/funxion-crack-activation-free-updated-2022/> <http://fumostoppista.com/?p=12440> <https://lougaactu.com/wp-content/uploads/2022/06/jawhel.pdf> <https://swisshtechnologies.com/freeaccount-crack-with-license-code-2022/> <https://xchangemkt.com/image-ripper-portable-crack-torrent-april-2022/> <https://www.balancequeen.com/dexpot-crack-mac-win-updated-2022/>

<https://glowbeautyandlifestyle.com/?p=3670>

<https://riachideahand1976.wixsite.com/podnaucone/post/smart-tab-mute-crack-for-pc-april-2022>